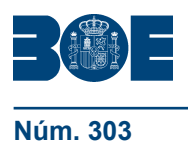

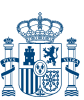

## **III. OTRAS DISPOSICIONES**

# MINISTERIO DE LA PRESIDENCIA

**20278** *Resolución de 9 de diciembre de 2009, del Instituto Nacional de Administración Pública, por la que se convoca un curso de alemán on-line.*

Entre las funciones asignadas al Instituto Nacional de Administración Pública, de acuerdo con el Real Decreto 1661/2000, de 29 de septiembre, por el que se aprueba su Estatuto, se encuentra la formación y el perfeccionamiento de los empleados públicos.

El Instituto Nacional de Administración Pública, consciente de las necesidades formativas en el aprendizaje de la lengua alemana y teniendo en cuenta el incremento de la demanda por parte de los empleados públicos, convoca para el 2010, un curso de alemán on line para empleados públicos con conocimiento intermedio/alto de alemán.

Quienes se encuentren afectados por una discapacidad, debidamente acreditada, cuyo grado de minusvalía sea igual o superior al 33 % podrán hacer constar tal circunstancia en la solicitud, pudiendo indicar asimismo las adaptaciones en el curso formativo que consideren necesarias.

Igualmente, en aplicación del Real Decreto 2271/2004, de 3 de diciembre, se valorará como criterio de participación a quienes se encuentren afectados por una discapacidad cuyo grado de minusvalía sea igual o superior al 33 %.

De conformidad con lo establecido en el IV Acuerdo de Formación Continua en las Administraciones Públicas, de 21 de septiembre de 2005 (vigencia prorrogada para 2010), se fomentarán las medidas, en materia de formación, que tiendan a favorecer la conciliación de la vida familiar y laboral.

Adicionalmente, de conformidad con el artículo 60 de la Ley Orgánica 3/2007, de 22 de marzo, para la igualdad efectiva de mujeres y hombres, se otorgará preferencia, durante un año, a quienes se hayan incorporado al servicio activo procedentes del permiso de maternidad o paternidad, o hayan reingresado desde la situación de excedencia por razones de guarda legal y atención a personas mayores dependientes o personas con discapacidad.

Asimismo, el INAP se reservará al menos un cuarenta por cierto de las plazas para su adjudicación a mujeres que reúnan los requisitos establecidos, salvo que el número de solicitudes de mujeres sea insuficiente para cubrir este porcentaje.

Los empleados públicos podrán recibir y participar en cursos de formación durante los permisos de maternidad, paternidad, así como durante las excedencias por motivos familiares.

Primera. *Objeto.–*Convocar un curso de alemán on-line, para nuevos (código FIO100005001) y antiguos alumnos (código FIO100005002), a impartir durante el año 2010 y cuyas características se detallan en el anexo.

Segunda. *Destinatarios y configuración técnica mínima de los equipos.–*Esta acción formativa se dirige a empleados públicos al servicio de las Administraciones Públicas con un nivel intermedio/alto de alemán.

Se dispondrá de un equipo que tenga una configuración mínima de:

Hardware:

Procesador 400 MHz. 128 megas de memoria RAM o superior. Tarjeta de sonido, altavoces o auriculares.

Software:

Windows 2000, ME, XP, Vista.

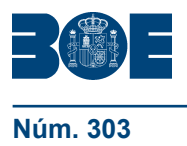

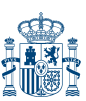

Internet Microsoft Explorer, versión 6.0 o superior con máquina virtual Java SUN 1.4 o superior.

Plug-in Macromedia Flash Player 6.

Plug-in Macromedia Shockwave Player 8.5.

Plug-in Real One Player.

En el caso de que el sistema operativo sea Windows NT, las versiones de los pluggins que se indican más arriba tendrán que ser las señaladas o inferiores.

Requisitos de Conectividad:

Configuración de los servidores proxy/firewall de las redes corporativas en las que se encuentren los usuarios:

Posibilidad de descargar ficheros con las extensiones dcr, swf, mp3, ra, rm desde el servidor de la empresa adjudicataria.

Posibilidad de que los usuarios que no los tengan puedan descargar e instalar en sus equipos los plug-ins enumerados en el apartado previo.

#### Otros requisitos:

Es preciso tener una cuenta de correo electrónico operativa y de uso frecuente. Tipo de conexión a Internet: Banda ancha.

La participación de los alumnos seleccionados quedará condicionada a la adjudicación del contrato correspondiente.

### Tercera. *Solicitudes.*

a) Quienes deseen participar en este curso deberán hacerlo a través de la página web del INAP (www.inap.es), entrando en «Formación» y a continuación en «Formación en idiomas». En esta dirección estará publicada la información relativa al curso con un apartado denominado «Presentación de solicitud telemática para nuevos alumnos» y «Presentación de solicitud telemática para antiguos alumnos». Ejecutando está opción, se tendrá acceso a un buscador donde aparecen relacionados todos los cursos en idiomas cuyo plazo de presentación de solicitudes esté en vigor, seleccionando el curso elegido, se ejecutará la opción «Inscripción».

Cumplimentado el modelo de solicitud deberán ejecutar la opción «Grabar y enviar» para completar la transmisión de datos telemática. Se les generará una copia del modelo de solicitud que deberán imprimir y pasar a la firma del superior jerárquico, la cual deberán conservar en su poder hasta que se les solicite su presentación.

Los empleados públicos cuyas unidades de formación no se encuentren en el listado desplegable del modelo de solicitud del INAP, deberán ponerse en contacto con el Instituto a través del correo electrónico fi@inap.es.

Se consideran antiguos alumnos los que hayan finalizado en diciembre de 2009 el curso correspondiente a la convocatoria 2008-2009. Así como los alumnos, que hayan superado el curso, provenientes de la octava edición de enseñanza multimedia individualizada en lengua alemana.

b) Los datos de las solicitudes telemáticas (nuevos alumnos) que reciba el INAP serán enviados a cada una de las unidades de formación, quiénes preseleccionarán y priorizarán, en función de la demanda recibida, las solicitudes de su personal sobre la base de datos enviada por el INAP, considerando cada responsable el número de solicitudes que debe priorizar, debiendo asegurarse de que todas ellas cumplen con los requisitos exigidos.

El fichero de solicitudes generado con dicha aplicación deberá ser remitido por el responsable de la unidad de formación mediante correo electrónico a la dirección fi@inap.es, en un plazo de diez días naturales desde la recepción de la base de datos.

El Instituto Nacional de Administración Pública realizará el reparto de plazas entre los distintos Ministerios u Organismos proporcionalmente a la demanda. Para la selección de los antiguos alumnos se tendrá en cuenta la nota obtenida al finalizar el curso. La relación

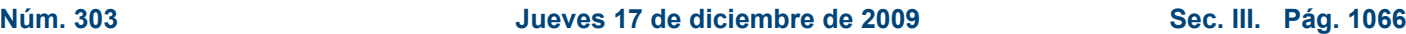

de alumnos admitidos y en lista de espera será notificada a las unidades responsables del área de formación para su conocimiento y efectos oportunos. Asimismo será publicada en la página web del INAP (http://www.inap.es).

Antes del inicio del curso, los alumnos admitidos serán convocados directamente por la empresa adjudicataria a través de un mensaje electrónico en el que se les facilitará las claves de acceso y los detalles necesarios.

Cuarta. *Plazo de presentación de solicitudes.–*El plazo de presentación de solicitudes para los nuevos alumnos será de quince días naturales, durante 24 horas, contados a partir del día siguiente al de la publicación de la presente resolución en el Boletín Oficial del Estado.

El plazo de presentación de solicitudes para los antiguos alumnos será, durante 24 horas, hasta el día 15 de enero de 2010.

Quinta. *Diploma.–*El Instituto Nacional de Administración Pública otorgará un diploma a los participantes que superen el curso y se remitirá para su anotación en el Registro del Instituto Nacional de Administración Pública.

Sexta. *Información adicional.–*Se podrá solicitar información adicional sobre esta convocatoria en el teléfono 91 273 9407, así como a la dirección de correo electrónico fi@ inap.es. Asimismo se podrán realizar consultas a través de la página web del Instituto Nacional de Administración Pública en Internet: http://www.inap.es.

Madrid, 9 de diciembre de 2009.–La Directora del Instituto Nacional de Administración Pública, Pilar Arranz Notario.

#### **ANEXO**

#### **Cursos de alemán on-line**

Niveles de los cursos para los nuevos alumnos:

Intermedio. Intermedio +. Avanzado. Avanzado +.

Niveles de los cursos para los antiguos alumnos: Los antiguos alumnos deberán haber superado como mínimo el nivel intermedio para optar a una plaza.

Intermedio +. Avanzado. Avanzado +.

Objetivos: Potenciar el conocimiento y las habilidades de comunicación de los empleados públicos en lengua alemana, a través del empleo de las nuevas tecnologías y de tutorías on line y telefónicas personalizadas.

Calendario previsto: 9 meses.

Duración: Cada nivel tendrá una duración de 50 horas.

Número de plazas convocadas: 90 nuevos y antiguos alumnos.

Material didáctico: El curso se estructura en unidades didácticas, de desarrollo modular, para permitir a los alumnos ir alcanzando objetivos parciales. El programa contiene destintas actividades: Expresión oral, comprensión oral, pronunciación, lectura, escritura, vocabulario y gramática. El material didáctico del curso tendrá un desarrollo 100 % on line.

Prueba de nivel: Previo inicio del curso, los alumnos admitidos realizarán una prueba de nivel con el fin de incorporarle en el grupo que más se adapte a sus conocimientos.

Acceso a los cursos: La empresa adjudicataria facilitará, a los alumnos, por correo electrónico, la clave de acceso al curso, que le permitirá conectarse al nivel que le corresponda.

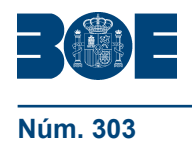

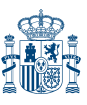

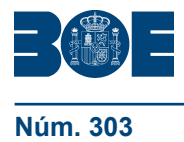

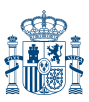

Evaluación: Cada nivel consta de diez módulos, divididos a su vez en diez actividades y cada actividad se divide a su vez en cinco apartados, que le permiten al alumno ir conociendo su progresión de aprendizaje.

Política de bajas: El alumno que no haya completado al menos un 20 % del curso al mes y medio de comienzo del mismo causará baja y su plaza será ocupada por un alumno de la lista de espera. Cualquier alumno que desista del curso deberá comunicarlo al INAP para que su plaza pueda ser ocupada por otro alumno. El INAP se reserva, en todo caso, el derecho a dar de baja a todo alumno que no se conecte a la plataforma durante un mes.

Tutorías: Para completar el proceso de aprendizaje y consolidar lo aprendido mediante la formación a distancia, los alumnos podrán acceder a tutorías asíncronas, por teléfono y por correo electrónico, con un profesor, que podrá aclarar sus dudas y conversar con ellos sobre los avances alcanzados en su aprendizaje. Los tutores elaborarán informes individuales de seguimiento y aprovechamiento. El tutor estará de lunes a viernes a disposición del alumno durante 3 horas al día.

El coste de la línea telefónica en las tutorías telefónicas será soportado por el alumno o por su centro de trabajo.